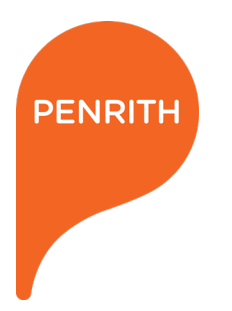

# **DIAL BEFORE YOU DIG ONLINE ENQUIRY INSTRUCTIONS**

Penrith City Council (PCC) is now accepting Road Reserve Opening permit applications online through the PermitAccess platform. Starting at Dial Before You Dig (DBYD), you will be guided through the online permit application and you will be able to see the status of all your requests in the one place.

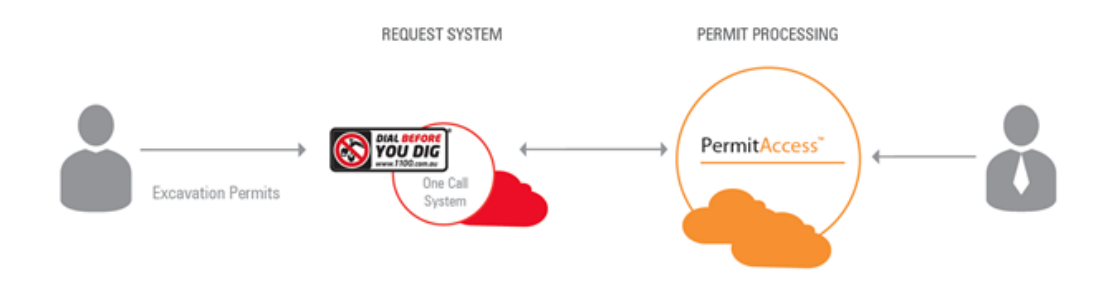

## **APPLICANT PROCESS OVERVIEW**

- 1. Sign up or log in to DBYD
- 2. Select lodge new enquiry
- 3. Select the location
- 4. Enter the enquiry details and submit
- 5. Apply for your permit

Penrith City Council<br>PO Box 60, Penrith<br>NSW 2751 Australia T 4732 7777 F 4732 7958 penrithcity.nsw.gov.au

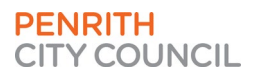

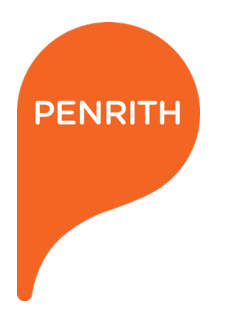

#### **1. SIGN UP OR LOG IN TO DBYD**

• Open 1100.com.au (DBYD) and click the button to begin.

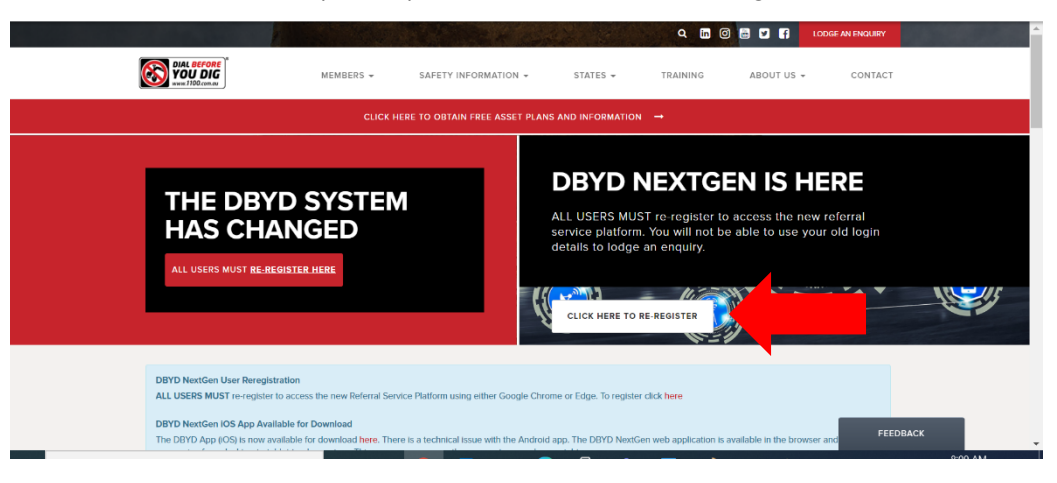

- Login using your existing account details or sign up for a new account. Note that as of July 1, 2021, this is new service that requires all users to reregister.
- If you sign up for a new account, you will need to verify your email before making any enquiries.

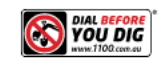

Sign in to lodge or track enquiries

Welcome to the DBYD NextGen Referral Service

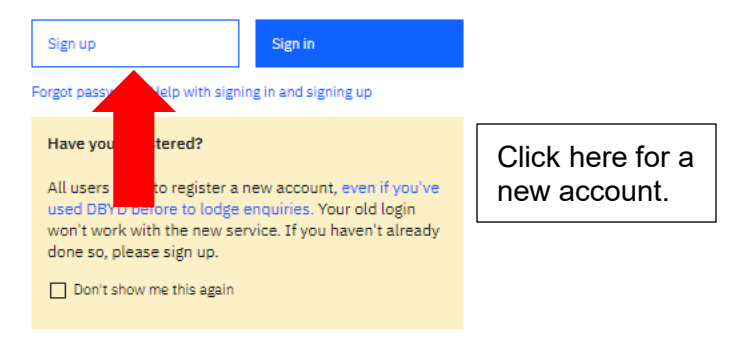

Penrith City Council PO Box 60, Penrith NSW 2751 Australia<br>T 4732 7777<br>F 4732 7958 penrithcity.nsw.gov.au

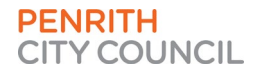

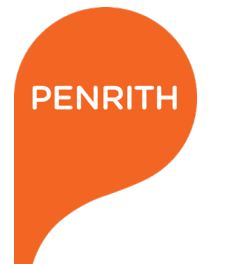

## **2. SELECT NEW ENQUIRY**

• Click the button that says Lodge New Enquiry.

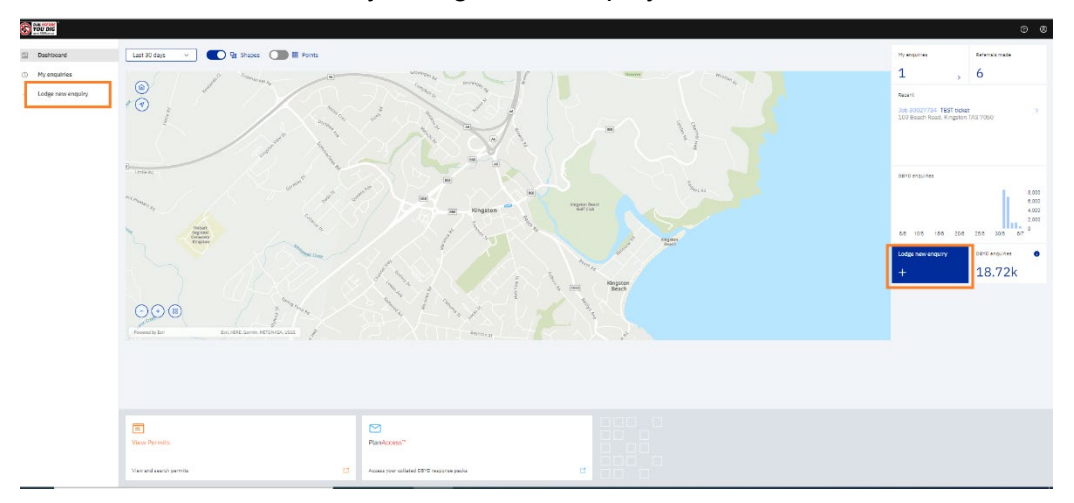

## **3. ENTER THE ENQUIRY LOCATION DETAILS**

• Select the address of the works to be done.

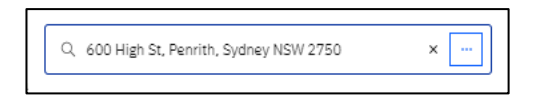

- Ensure the address listed is correct.
- Please note that the maps used in DBYD are not Google Maps. Some new areas may not have updated street names or numbers. In this case, please search for the nearest street and select a location that is as close to the property as possible.
- Use the drawing tools draw the area where the works are taking place.

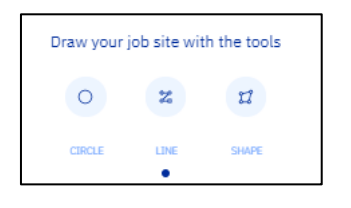

#### **4. ENTER THE ENQUIRY DETAILS**

• Select the Workplace location of your works. To obtain a road opening permit these must be in the Footpath, Nature Strip or Road. If your works cover both private land and any of the above, a road opening permit request will be generated.

Penrith City Council PO Box 60, Penrith NSW 2751 Australia T 4732 7777 F 4732 7958 penrithcity.nsw.gov.au

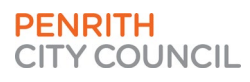

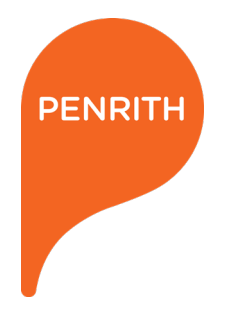

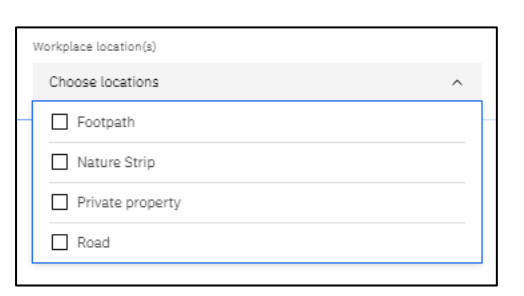

- Enter a start and finish date for the works.
- Please note that Penrith Council's Road Reserve Opening Permits are valid for 12 months once approved.

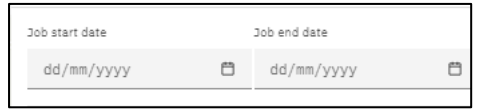

• To obtain a road opening permit, the Enquiry Type must be Excavation, and the Activity must be Manual Excavation, Mechanical Excavation, Horizontal Boring or Vertical Boring.

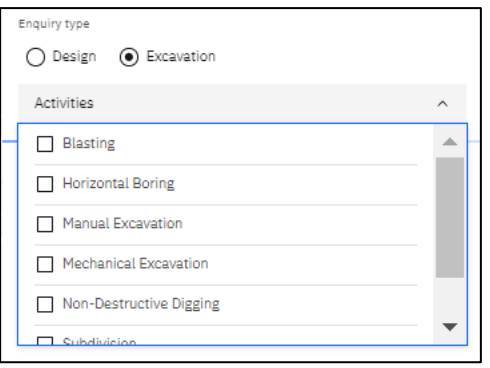

- Select who you are Working on Behalf of.
- If you select Other you will need to type in the name of that Authority

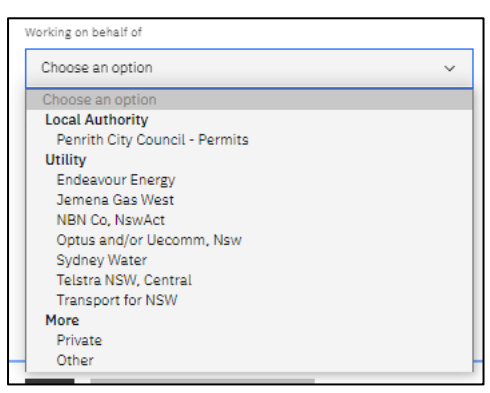

Penrith City Council PO Box 60, Penrith NSW 2751 Australia T 4732 7777<br>F 4732 7958 penrithcity.nsw.gov.au • The Your Reference box is not required but can be used for your personal reference.

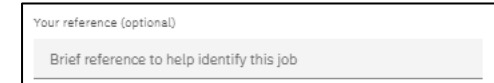

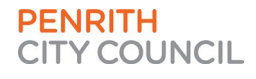

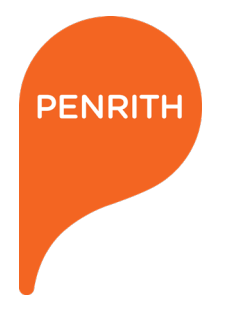

• The Notes box is not required but can be used to let Council know of any further information that may be important for your permit application.

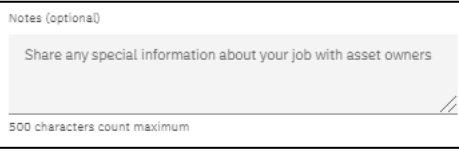

• Once all of the above details are provided, and you have checked that they are correct, you can Lodge Enquiry.

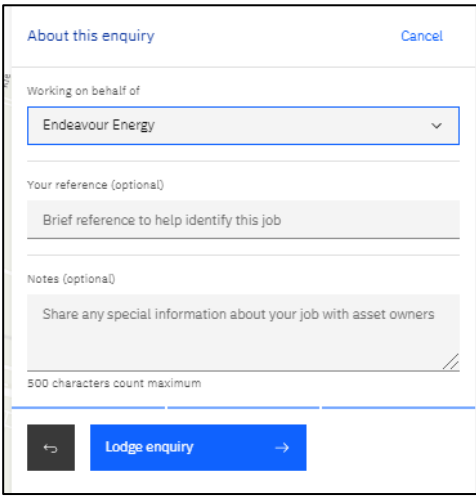

Penrith City Council<br>PO Box 60, Penrith<br>NSW 2751 Australia<br>T 4732 7777<br>F 4732 7958 penrithcity.nsw.gov.au

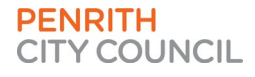

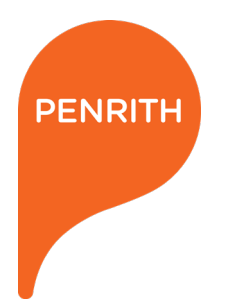

#### **5. APPLY FOR YOUR PERMIT**

- You have now completed the DBYD online enquiry and can proceed to apply for the Road Reserve Opening Permit.
- On the bottom of the Dashboard screen, you can click the View Permit button to begin.

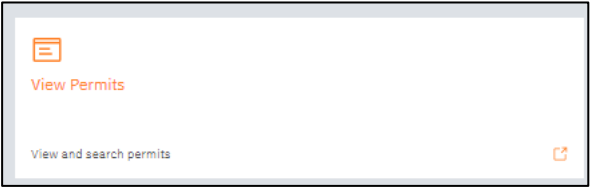

• You will need to login to PermitMonitor. Please use the login name and password that you used prior to July 1, 2021 to log in to this service.

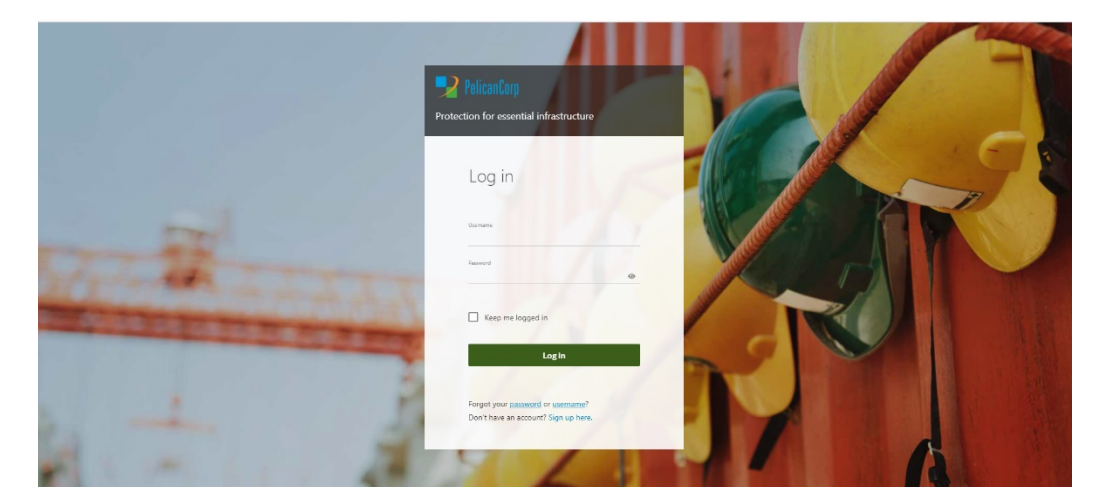

• You can find the step by step guide to applying for your permit on our website: [https://www.penrithcity.nsw.gov.au/services/other-services/roads](https://www.penrithcity.nsw.gov.au/services/other-services/roads-paths-driveways)[paths-driveways](https://www.penrithcity.nsw.gov.au/services/other-services/roads-paths-driveways)

**For more information on this topic phone the Road Reserve Opening Team on 4732 8010.**

Penrith City Council<br>PO Box 60, Penrith<br>NSW 2751 Australia<br>T 4732 7777<br>F 4732 7958 penrithcity.nsw.gov.au

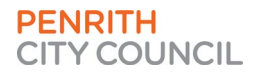